# Parc attraction

a la base sa devrais etre une grande mais ayant pas assez de temps la grande deviens une roue.  $\Theta$  Durée 2 heure(s)  $||\bullet||$  Catégories Jeux & Loisirs **0** Coût 1000000000 EUR (€) **28** Difficulté Moyen Sommaire Étape 1 - lancer [solidworks](#page-0-0) Étape 2 - [decoupe](#page-0-1) laser [Étape](#page-1-0) 3 - coller les piece Étape 4 - [connectez](#page-1-1) au moteur **Commentaires** 

Matériaux Outils

#### <span id="page-0-0"></span>Étape 1 - lancer solidworks

faire un cercle de 150mm avec des triangle tous en mettant un troue au milieu

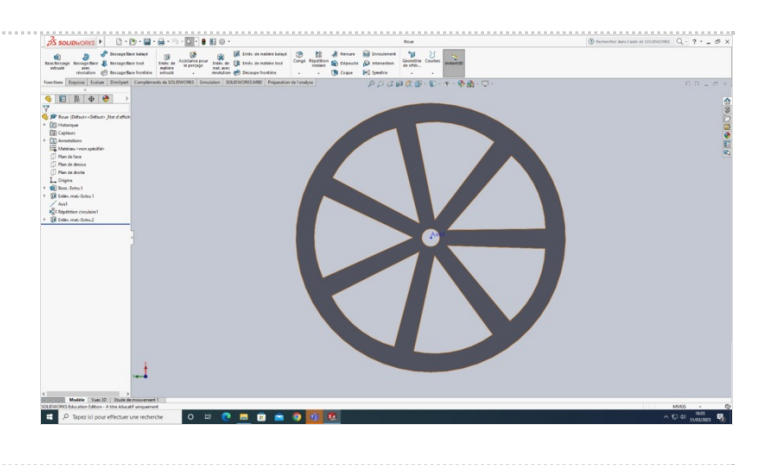

## <span id="page-0-1"></span>Étape 2 - decoupe laser

après avoir fini SolidWorks vous devez passer a la découpe laser grâce a se que vous avez fait sur SolidWorks

# <span id="page-1-0"></span>Étape 3 - coller les piece

après avoir fini la découpe vous devez ensuite coller les pièce entre elle pour arriver a sa

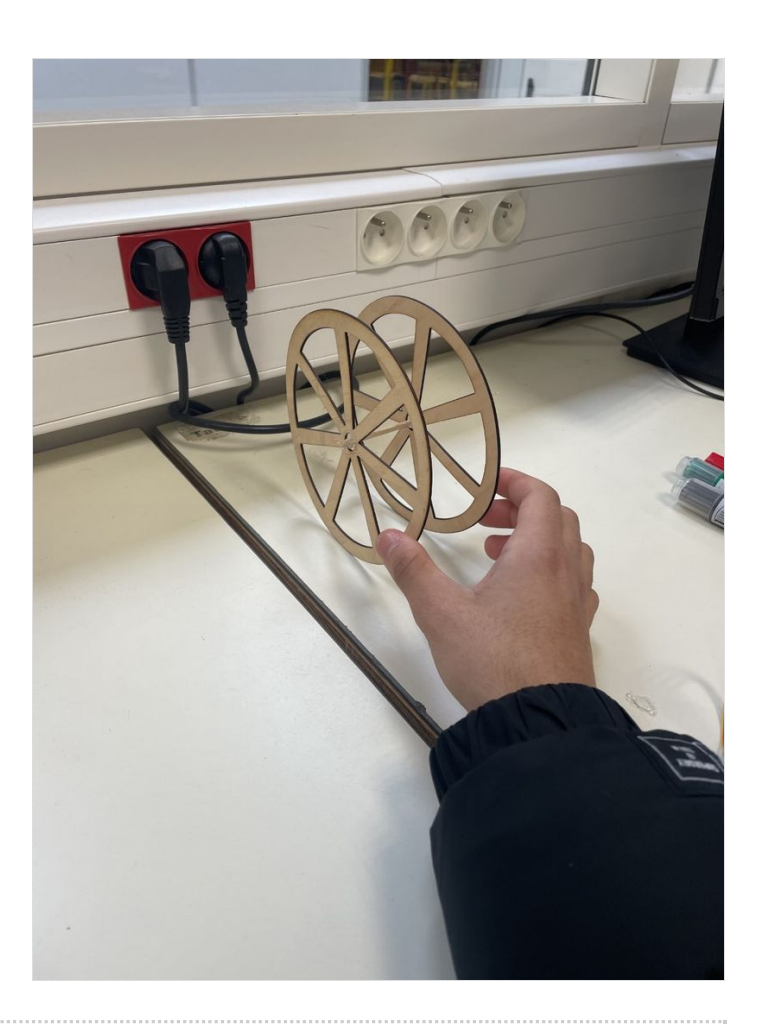

## <span id="page-1-1"></span>Étape 4 - connectez au moteur

si avez réussis tous c'est étape il vous reste juste a le connectez au moteur